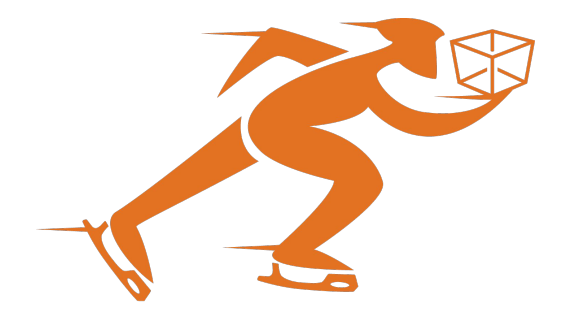

# FastFreeze Unprivileged checkpoint/restore for containerized applications

Nicolas Viennot LPC 2020, Aug 24 Two Sigma

### Important Legal Information

This document is being distributed for informational and educational purposes only and is not an offer to sell or the solicitation of an offer to buy any securities or other instruments. The information contained herein is not intended to provide, and should not be relied upon for, investment advice. The views expressed herein are not necessarily the views of Two Sigma Investments, LP or any of its affiliates (collectively, "Two Sigma"). Such views reflect the assumptions of the author(s) of the document and are subject to change without notice. The document may employ data derived from third-party sources. No representation is made by Two Sigma as to the accuracy of such information and the use of such information in no way implies an endorsement of the source of such information or its validity.

The copyrights and/or trademarks in some of the images, logos or other material used herein may be owned by entities other than Two Sigma. If so, such copyrights and/or trademarks are most likely owned by the entity that created the material and are used purely for identification and comment as fair use under international copyright and/or trademark laws. Use of such image, copyright or trademark does not imply any association with such organization (or endorsement of such organization) by Two Sigma, nor vice versa

# Scheduling Platforms

- Kubernetes
	- command: app.sh [args] in yaml file
- Job scheduler
	- job\_submit app.sh [args]

Retry the same command in case of failures

Tight security, no root

#### Goal: C/R in containerized environments

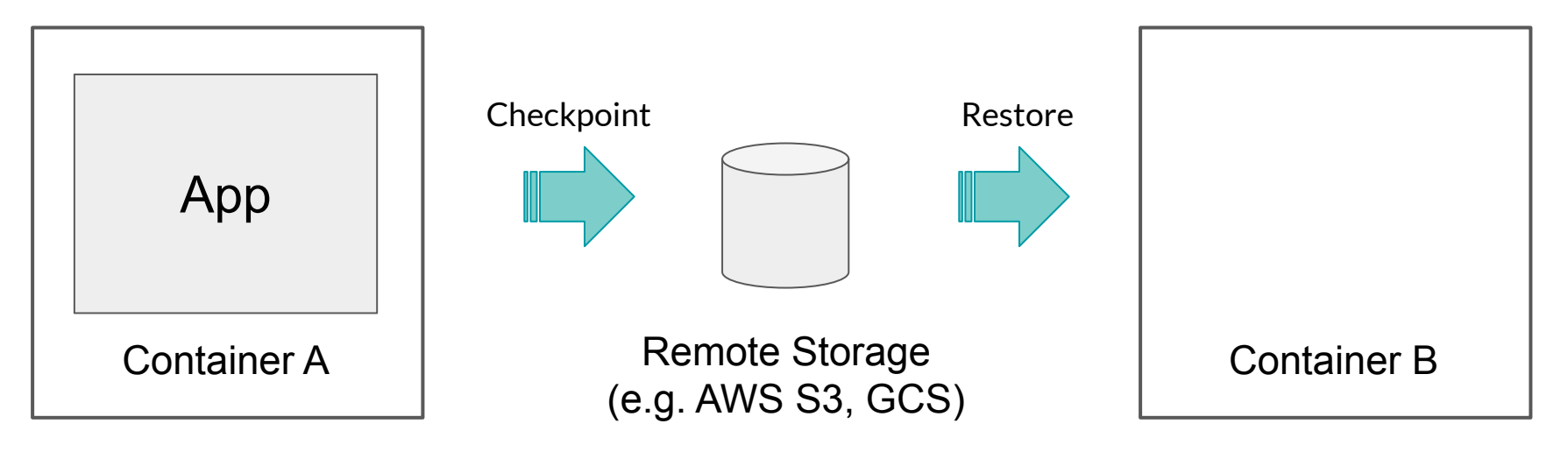

No access to host

# CRIU is only an engine

- Not ergonomic for the end-user. Need to be knowledgeable about the options
	- --cpu-cap, --shell-job, --tcp-close, --empty-ns net, --skip-in-flight, --ext-unix-sk
- Compilation/installation can be difficult on certain platforms
	- 10+ dependencies
- Needs root
- No file system C/R
	- Need synchronization with CRIU
- No image compression, upload/download

#### FastFreeze: Checkpoint/Restore, batteries included

- Easy to use, compatible with scheduling platforms
- Non-root CRIU
- Virtualize CPUID
- Upload/Download of images to/from remote storage
- C/R file system

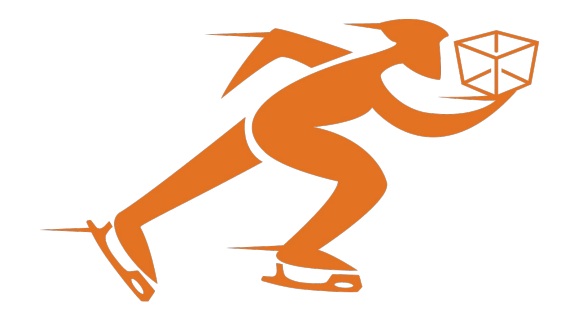

#### FastFreeze: Checkpoint/Restore, batteries included

- Easy to use, compatible with scheduling platforms
- Non-root CRIU
- Virtualize CPUID
- Upload/Download of images to/from remote storage
- C/R file system

**See talk on Fast Checkpointing with criu-image-streamer**

# Easy to use

#### **Installation**

Add this to a Dockerfile

**RUN curl -SL https://github.com/.../fastfreeze.tar.xz | tar xJf - -C /opt; \ ln -s /opt/fastfreeze/fastfreeze /usr/local/bin; \ fastfreeze install**

## Usage

- 1. Run application through fastfreeze:
	- fastfreeze run --image-url s3://ff/exec1.img -- ./app.sh [args…]
- 2. Checkpoint the running app:
	- fastfreeze checkpoint
	- Saves the app state in S3
	- E.g. Kubernetes pre-stop hook, periodic checkpoints
- 3. Restore the app:
	- Same command as 1.
	- run checks for the image presence, and restore the app if found

# CRIU without privileges (in the root user namespace)

#### Previous Work

LPC 2018 Radoslaw Burny: Securely migrating untrusted workloads with CRIU

LPC 2019 Adrian Reber: CRIU and the PID dance

LPC 2019 Kamil Yurtsever et al: Update on Task Migration at Google Using CRIU

# CAP\_SYS\_ADMIN

- /proc/sys/kernel/ns\_last\_pid / clone3()
- /proc/pid/map\_files/\*
- /proc/self/exe
- Time namespace

# /proc/sys/kernel/ns\_last\_pid / clone3()

- Control PID of next process
- Requires CAP SYS ADMIN in associated PID namespace
- Workaround:
	- clone()+exit() until needed, cycle through 100,000 PID/sec [https://github.com/twosigma/set\\_ns\\_last\\_pid](https://github.com/twosigma/set_ns_last_pid)
- What if we could create a user namespace?
	- Create user+PID namespace, no privileges needed
	- Mount /proc
		- Bad news, if /proc/sys is mounted read-only, we can't mount /proc
		- Standard setup in Docker and Kubernetes

# /proc/pid/map\_files/\*

- Allow to open an mmap file that has been deleted
- open() requires CAP SYS ADMIN in the root user namespace
- Workaround:
	- We have ptrace access to the process that has the file mmaped We can dump the file content anyways
	- Don't delete files
- Lengthy email conversation to remove the security check
	- /proc/pid/fd/\* doesn't need CAP\_SYS\_ADMIN
	- Possibly because dma-buf being mmaped, kdbus (2015)
	- <https://lore.kernel.org/patchwork/patch/1252086/>

#### /proc/self/exe

- Points to the execve() first argument
- Changing it requires CAP SYS ADMIN in the local user namespace
- Workaround:
	- Use fork+execve+ptrace to spoof /proc/self/exe as demonstrated with [https://github.com/nviennot/run\\_as\\_exe](https://github.com/nviennot/run_as_exe)
	- App can cache /proc/self/exe on boot
- Long email history starting in 2012 to remove the check
	- See commit message ebd6de681238
	- /proc/self/exe offers no guarantees but security/{audit, tomoyo} uses it. Careful.

#### Time namespace

- Thread.sleep(1000) in the JVM:
	- Sleep until absolute time clock\_gettime(CLOCK\_MONOTONIC) + 1000
- Requires CAP SYS ADMIN in the local user namespace
- Workaround:
	- Interpose with LD PRELOAD all calls that use CLOCK MONOTONIC abs time
	- <https://github.com/twosigma/libvirttime>
	- Harder than you think

# CAP\_SYS\_ADMIN

- /proc/sys/kernel/ns\_last\_pid / clone3()
- /proc/PID/map\_files
- /proc/self/exe
- Time namespace

# CAP CHECKPOINT RESTORE

- /proc/sys/kernel/ns\_last\_pid / clone3()
- /proc/PID/map\_files
- /proc/self/exe
- **Time namespace**

- Landed Aug 4th, in Linux 5.9-rc1
- Efforts by: Adrian Reber, Christian Brauner, myself

# CPUID Virtualization

## CPU feature virtualization

- Problem:
	- App boots on a AVX-512 capable host
	- Checkpoint/Restore app on a non-AVX capable host
	- Crash
- Solution:
	- Hide advanced CPU features
	- Don't mix instance types

#### CPU feature virtualization

- Interpose ELF loader /lib64/ld-linux-x86-64.so.2
- Tell the kernel to trap CPUID instruction and generate a SIGSEGV
- When app invokes CPUID, emulate it

<https://github.com/twosigma/libvirtcpuid>

#### **Future work: CPUID namespace**

#### FastFreeze benefits and vision

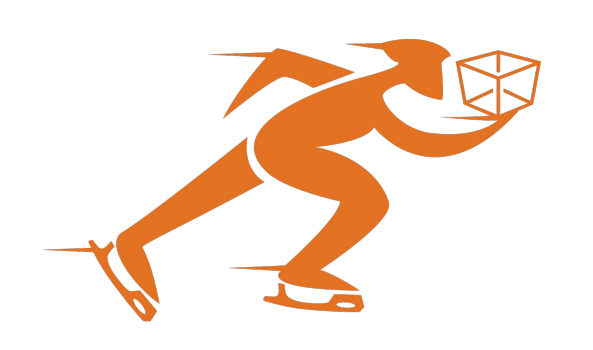

- Make C/R mainstream
- Make cheap preemptible VMs more accessible Avoid wasting resources
- **Vision**: make migration part of the stack
	- Warm boots (layer on top of a docker image)
	- Memory ballooning
	- Topology optimization at runtime Collocate compute and storage at runtime

<https://github.com/twosigma/fastfreeze> Nicolas.Viennot@twosigma.com